## Quick Guide Updating Flu Vaccination Information

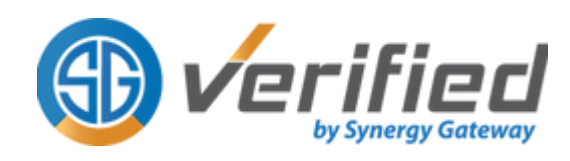

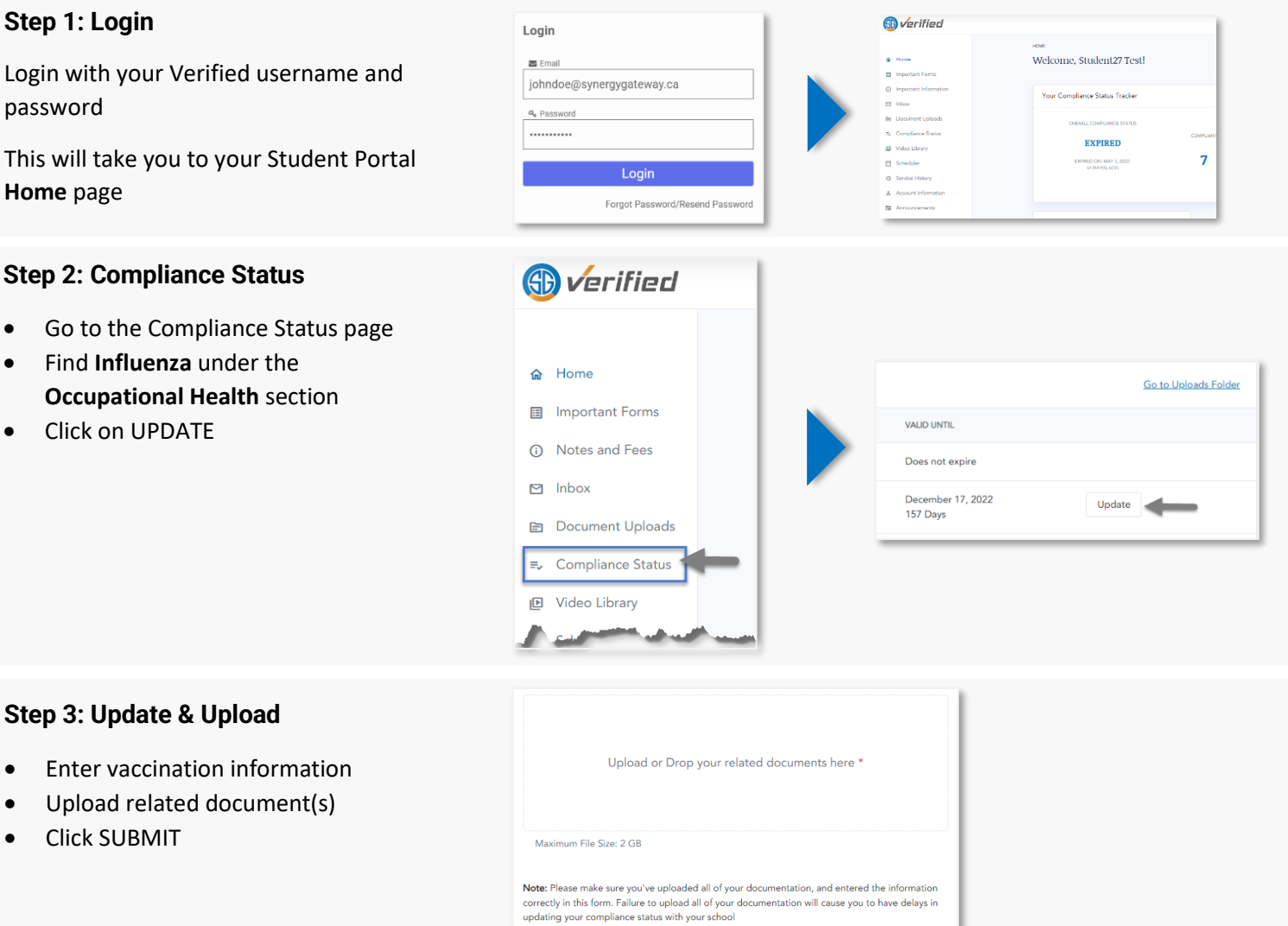

 $\Box$  I confirm that all waiver/exemption information and documentation submitted by

me are authentic and correct.

## **Step 4: Confirmation**

A confirmation message will appear on your screen.

A Synergy Verified Auditor will review your submitted documents and update your status within 3-5 business days.

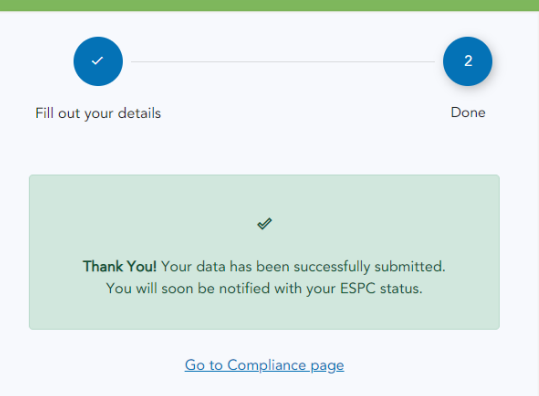

Submi

Back